## SAP ABAP table /MRSS/C\_POT\_PROC {Customizing to indicate Pot sceanrio}

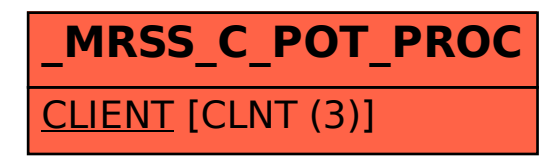